# **HZZ 250 GeV Analysis - Update 2 - 17-19 September 2013**

- 1 [Update on the HZZ 250 GeV +80/-30 250/fb Analysis for 17-19 September 2013:](#page-0-0)
	- 1.1 [Analysis Procedure:](#page-0-1)
	- <sup>o</sup> 1.2 [Distributions before preselection with only a cut on the reconstructed Higgs mass:](#page-0-2)
	- <sup>o</sup> 1.3 [Preselection:](#page-2-0)
	- <sup>o</sup> 1.4 [Distributions after preselection:](#page-3-0)
	- <sup>o</sup> 1.5 [The TMVA variables:](#page-5-0)
		- 1.5.1 [Some signals are just not reasonable to try to select:](#page-6-0)
	- 1.6 [Performance of different MVA options:](#page-11-0)
	- 1.7 [Cut table for BDT: \(NEW\)NEW:](#page-16-0)
	- <sup>o</sup> 1.8 [Remaining backgrounds: \(NEW\)](#page-17-0)
	- <sup>o</sup> 1.9 [Plans:](#page-17-1)

## <span id="page-0-0"></span>Update on the HZZ 250 GeV +80/-30 250/fb Analysis for 17-19 September 2013:

#### <span id="page-0-1"></span>Analysis Procedure:

- divide into 4 jet / 6 jet topologies
- $\circ$  this is ZH with H->ZZ<sup>\*</sup> , Z-> nn,ll,qq
- apply preselection depending on topology
- train/apply TMVAs
- validate with cut table
- check remaining backgrounds

## Distributions before preselection with only a cut on the reconstructed Higgs mass:

<span id="page-0-2"></span>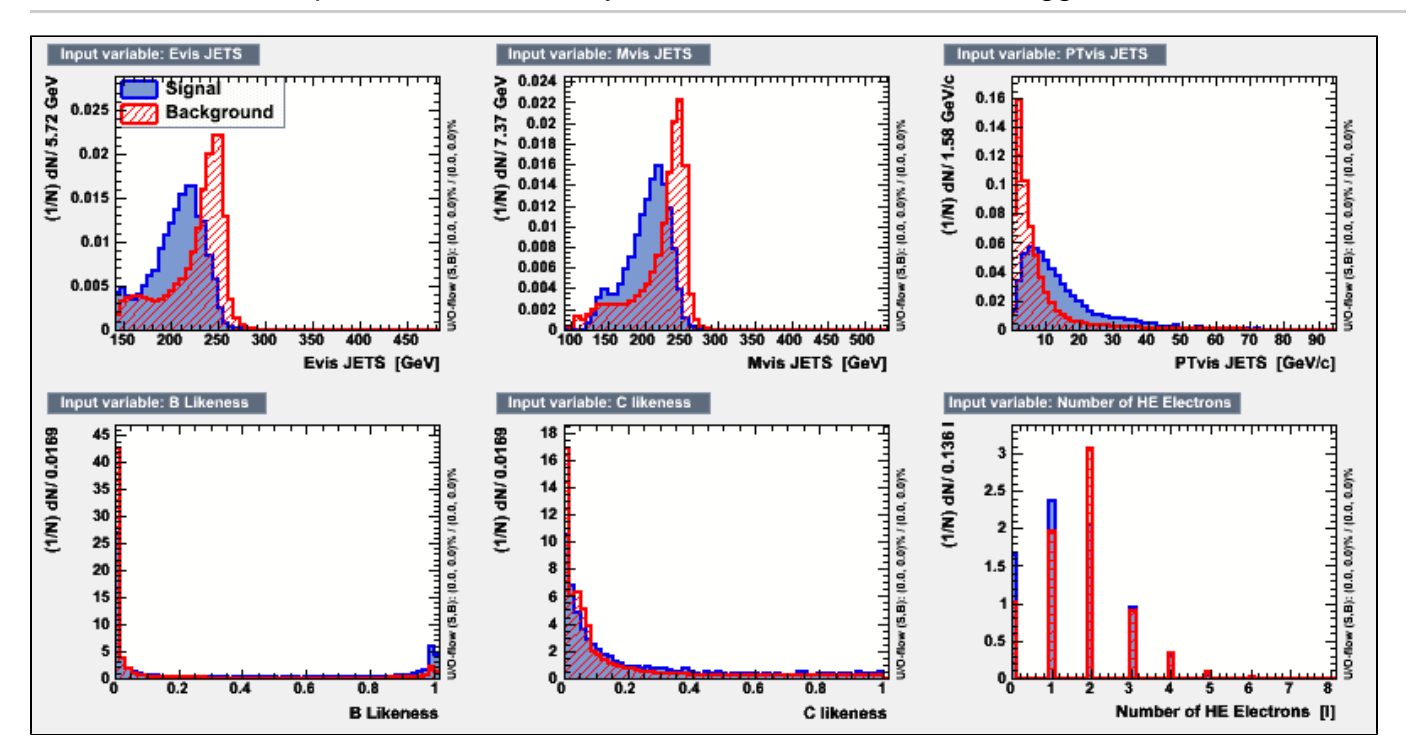

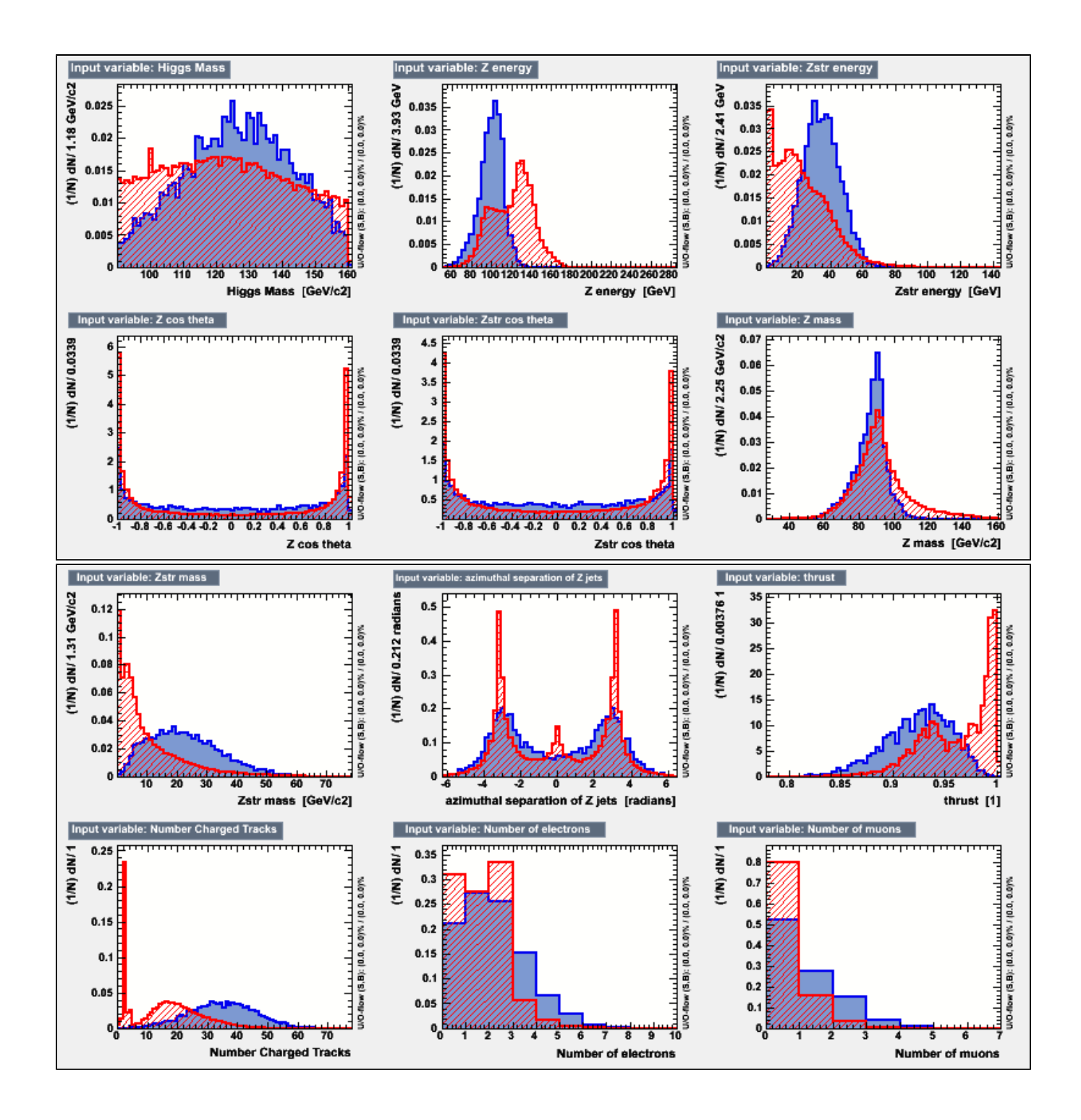

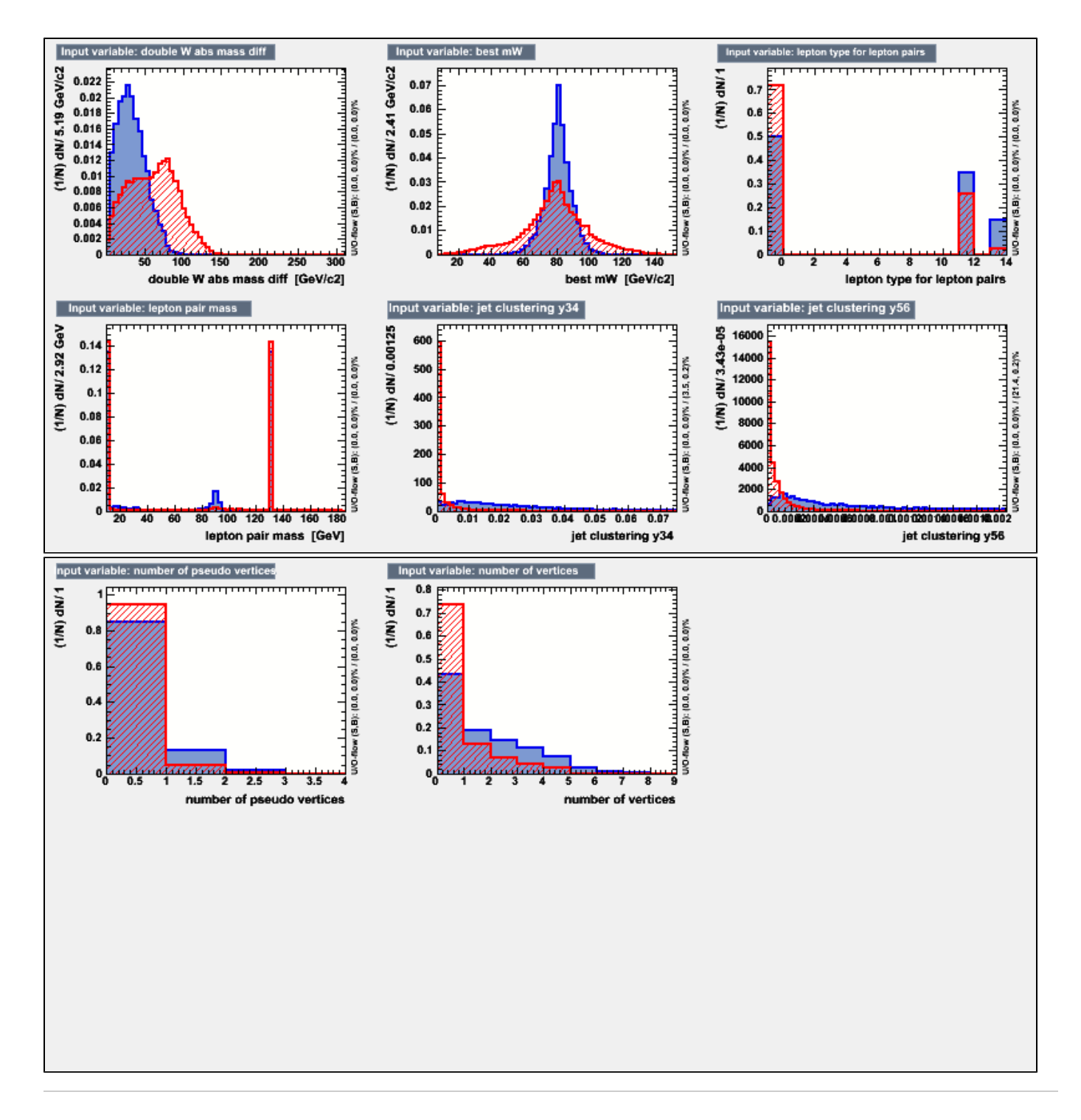

## <span id="page-2-0"></span>Preselection:

Simplified and making only clean cuts ...

```
Evis<140.0: (4 Jet category)
#y34>0.0#hmass>95. && hmass<140.
#PTvisJETS>25.0 && PTvisJETS<70.0
#nTrks>5.
#ej1<120.
Evis>140: (6 jet category)
#y34>0.0
#hmass>90. && hmass<160.
#ej1<120.
#jetthrust<0.98
#nTrks>5
```
## Distributions after preselection:

<span id="page-3-0"></span>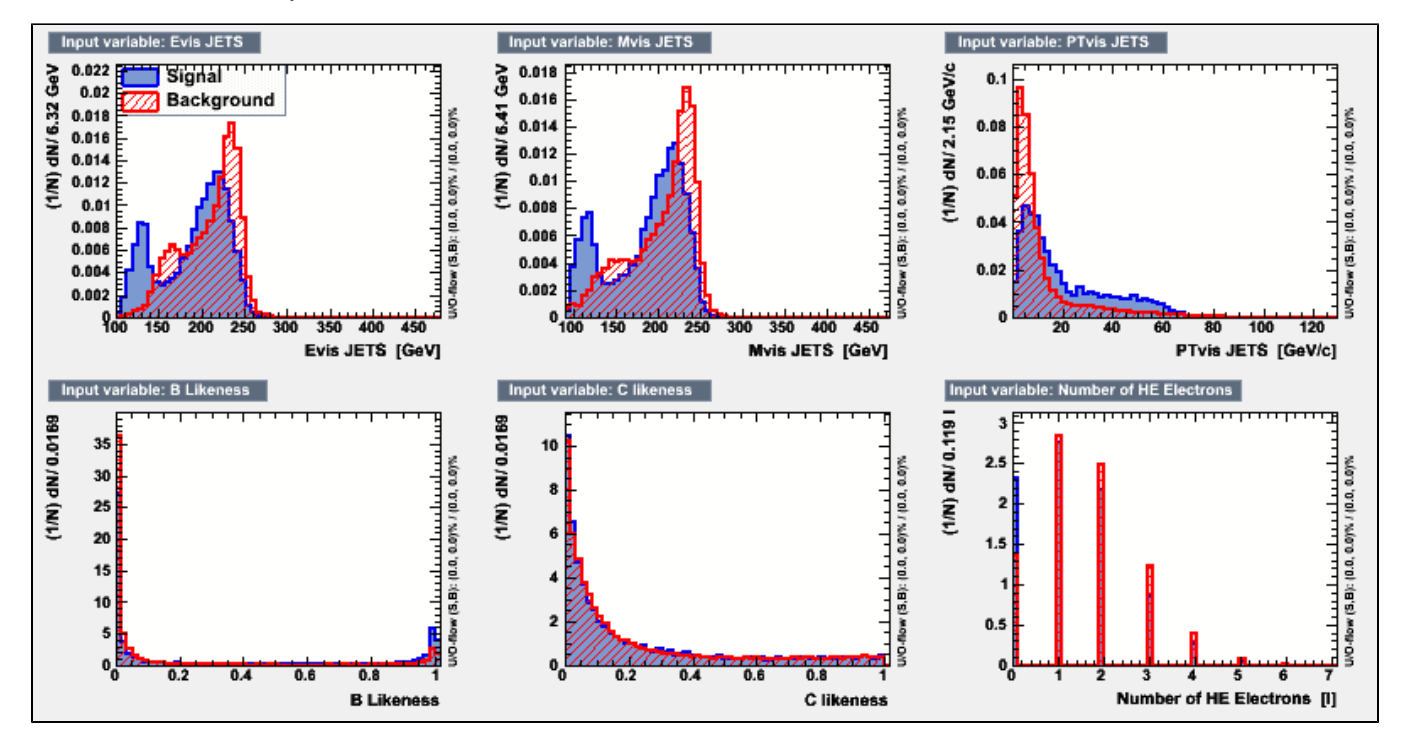

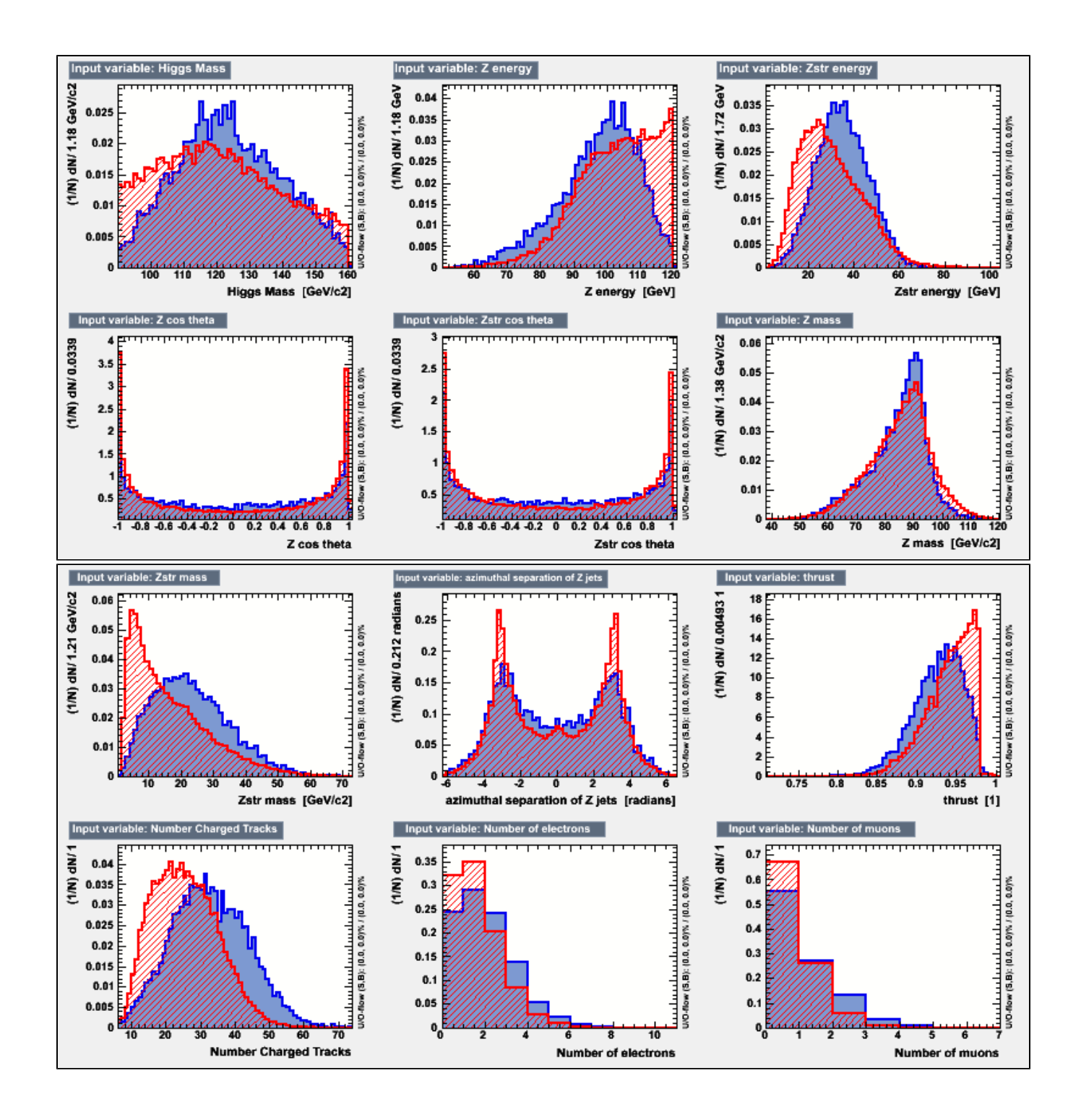

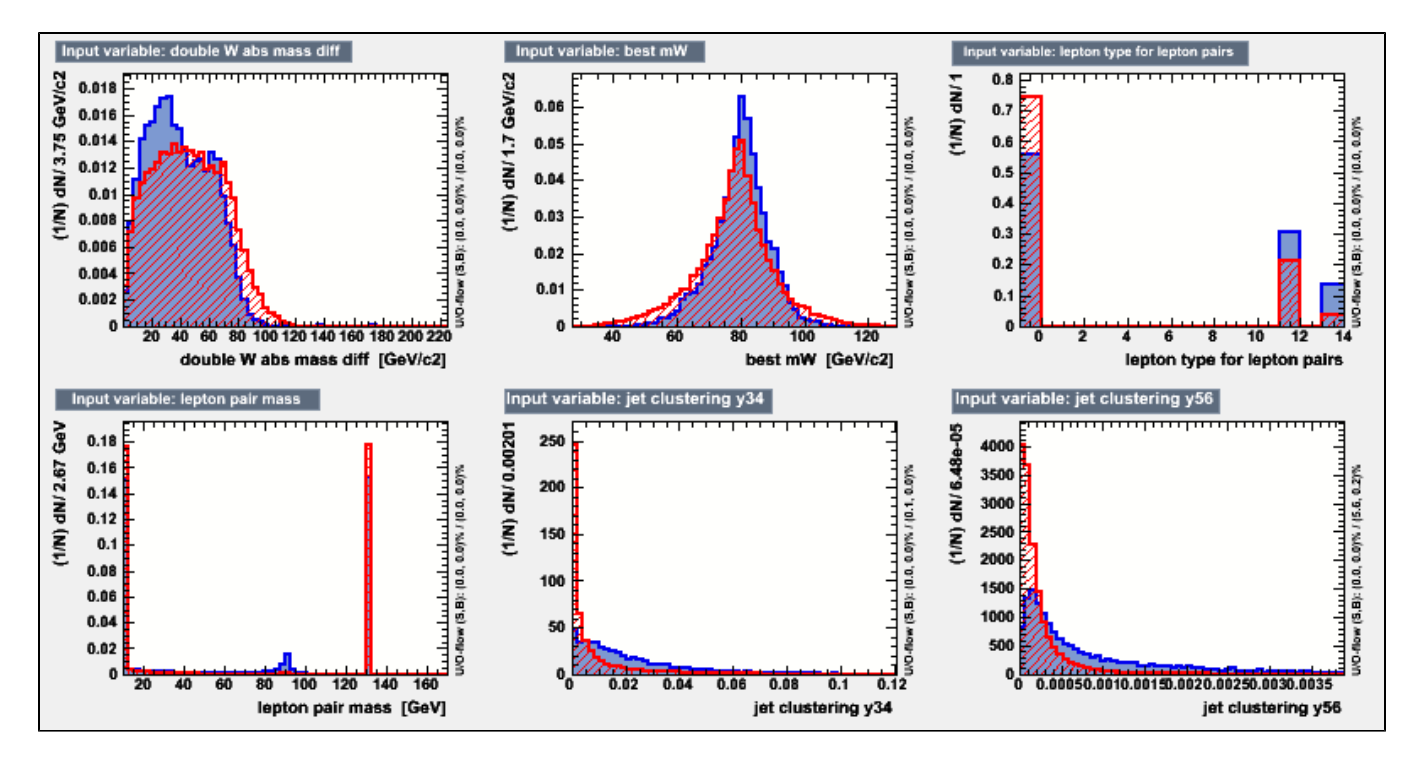

(Note: the lepton pair mass plot has the entries at less than 10 GeV randomly set to 10 and 130 GeV so that the signal peak can be seen.)

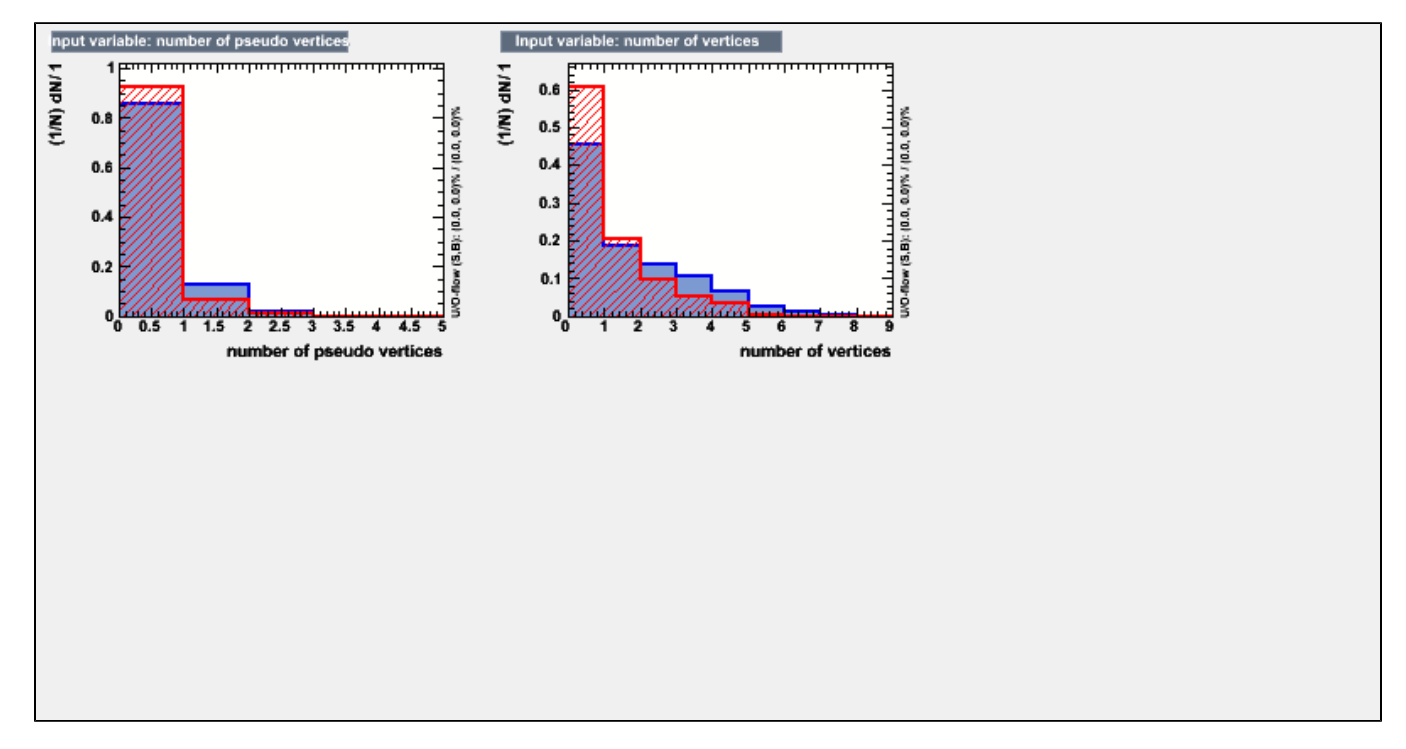

## <span id="page-5-0"></span>The TMVA variables:

- 1. Evis JETS
- 2. Mvis JETS
- 3. PTvis JETS
- 4. B Likeness 5. C likeness
- 6. Number of HE Electrons
- 7. Higgs Mass
- 8. Z energy
- 9. Zstr energy
- 10. Z cos theta
- 11. Zstr cos theta
- 12. Z mass
- 13. Zstr mass
- 14. azimuthal separation of Z jets
- 15. thrust
- 16. Number Charged Tracks
- 17. Number of electrons
- 18. Number of muons

#### **----NEW VARIABLES:**

- 1. y34
- 2. 3. y56 lepton pair (PDG ID1 = -ID2) mass closest to Mz
- 4. jet pair mass closest to mW

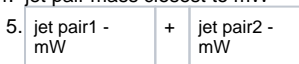

## <span id="page-6-0"></span>**Some signals are just not reasonable to try to select:**

1) decays like l+l-H where H->ffnunu

Even in cases where the ff are leptons the initial l+l- are more energetic

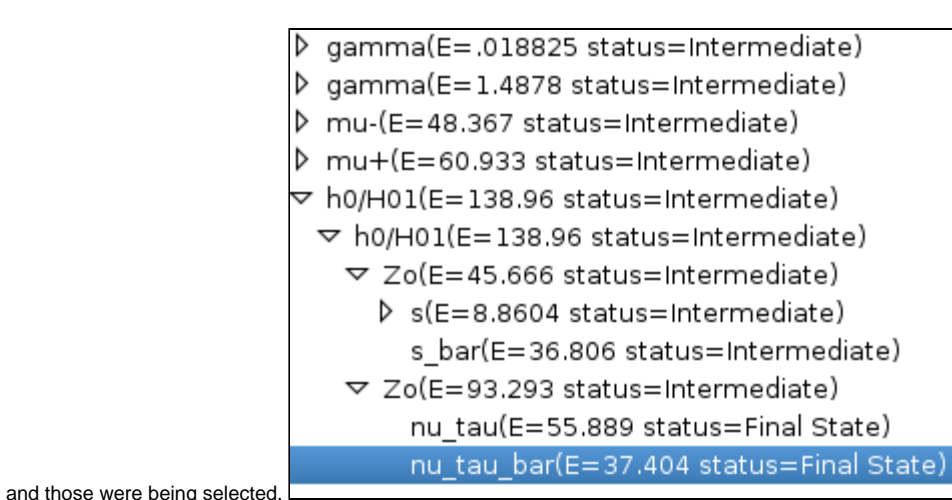

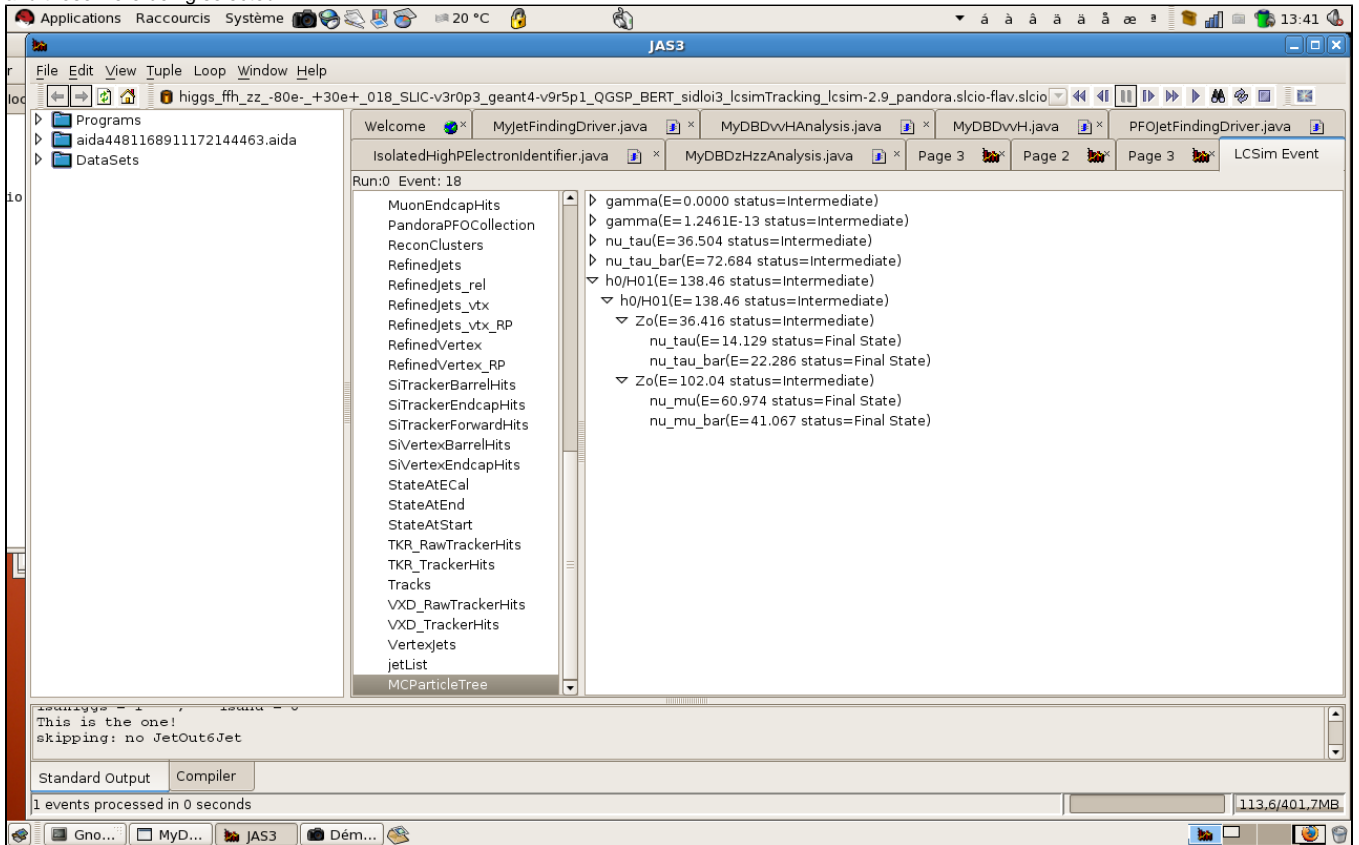

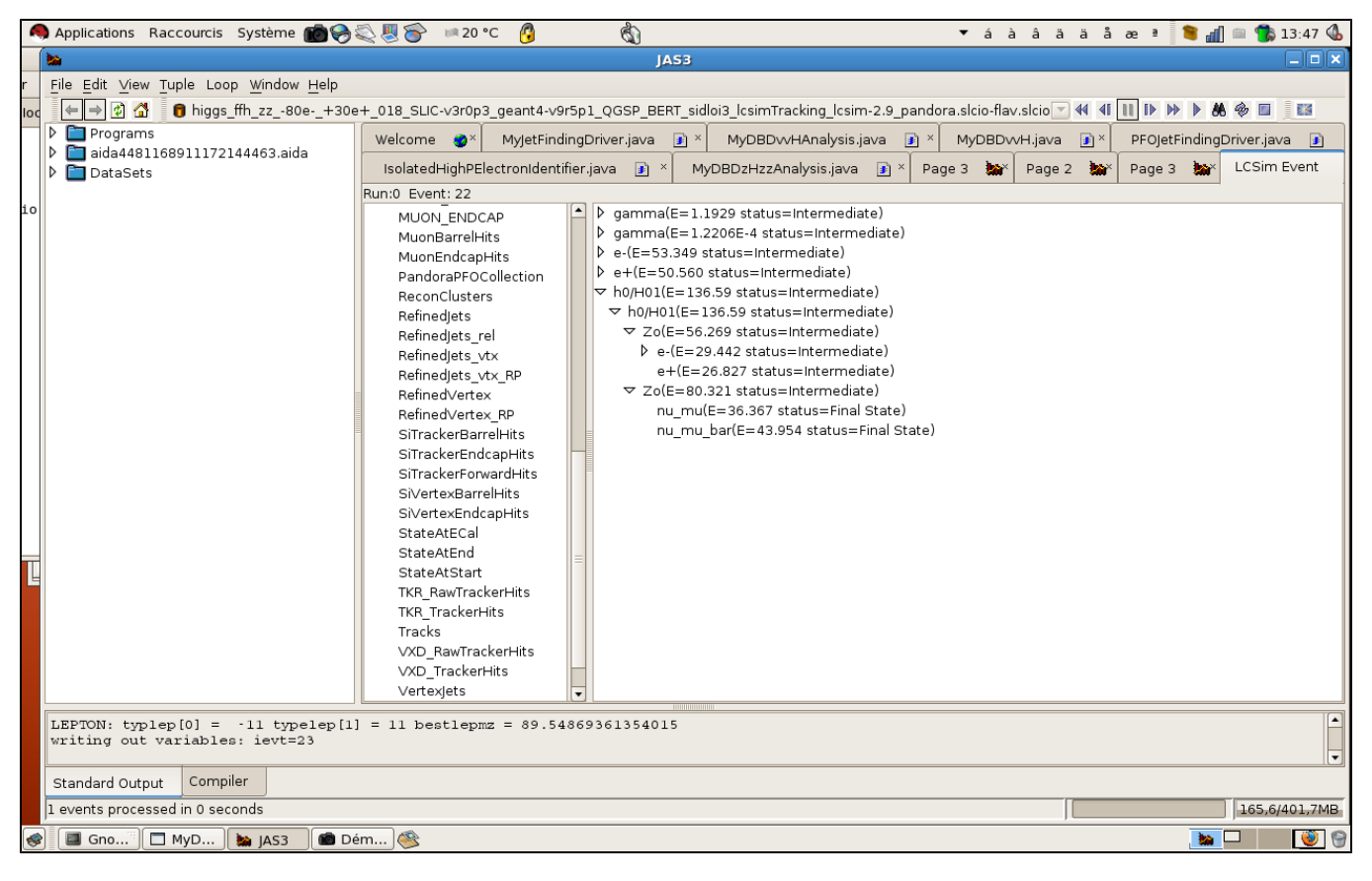

#### eeH, H -> cc ee

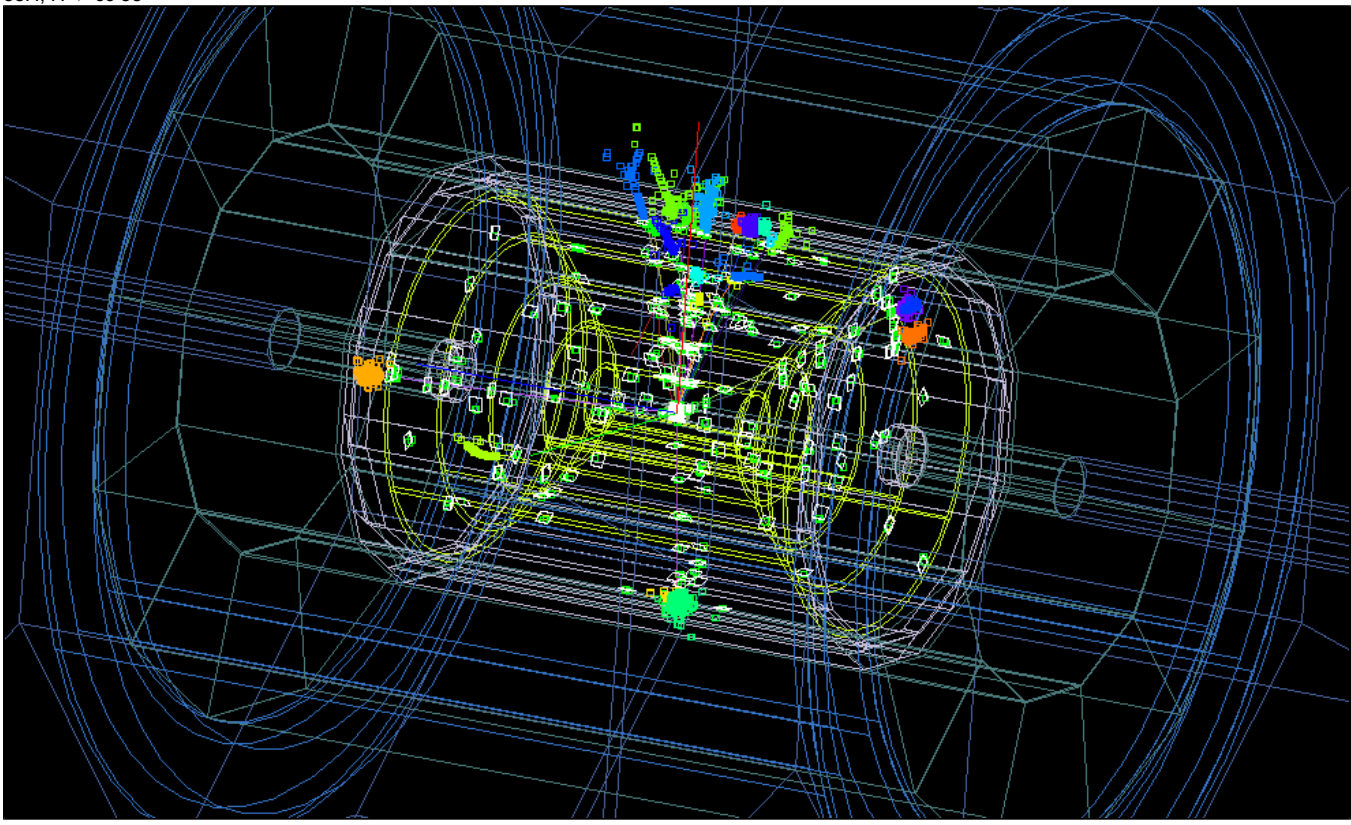

nu nu H, H -> nu nu nu nu

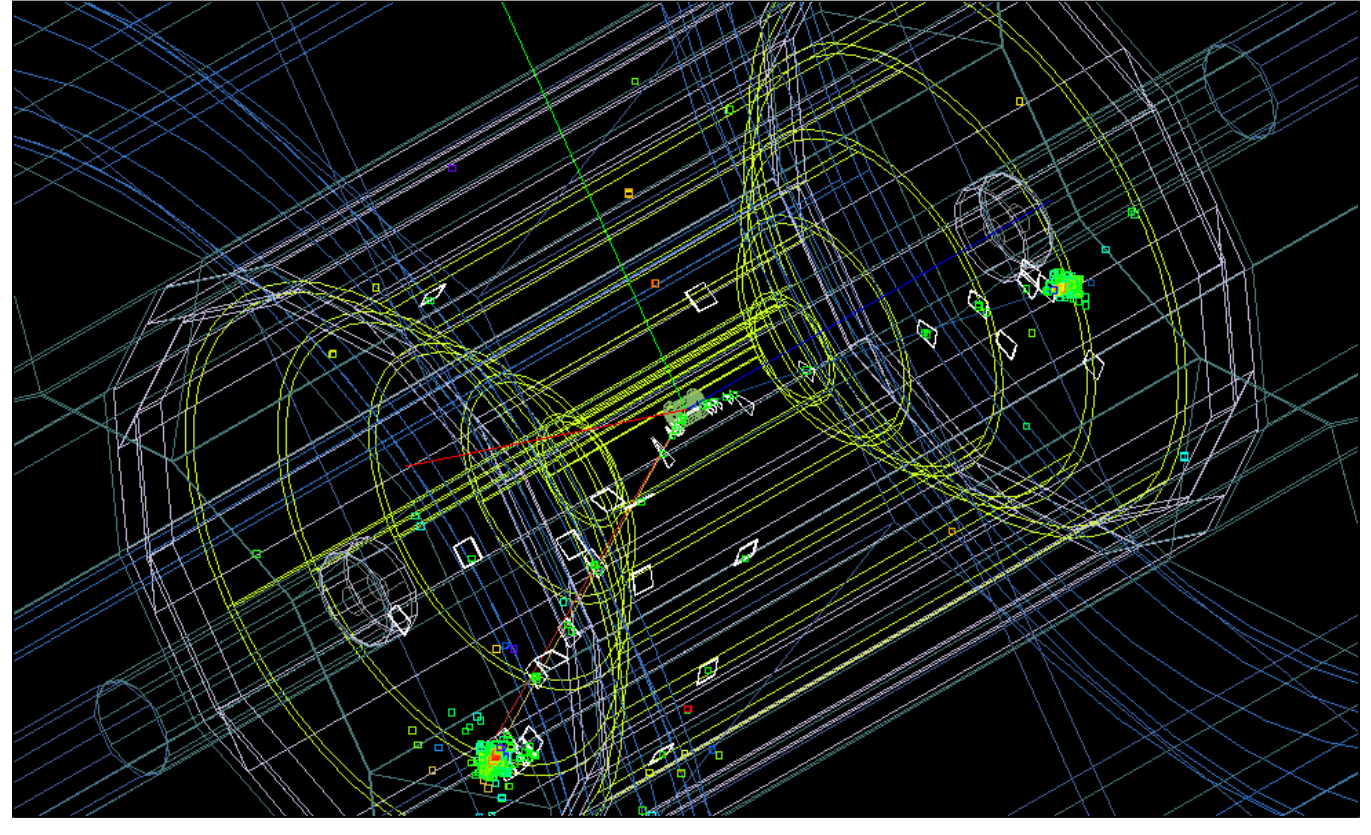

#### nu nu H, H -> nu nu nu nu

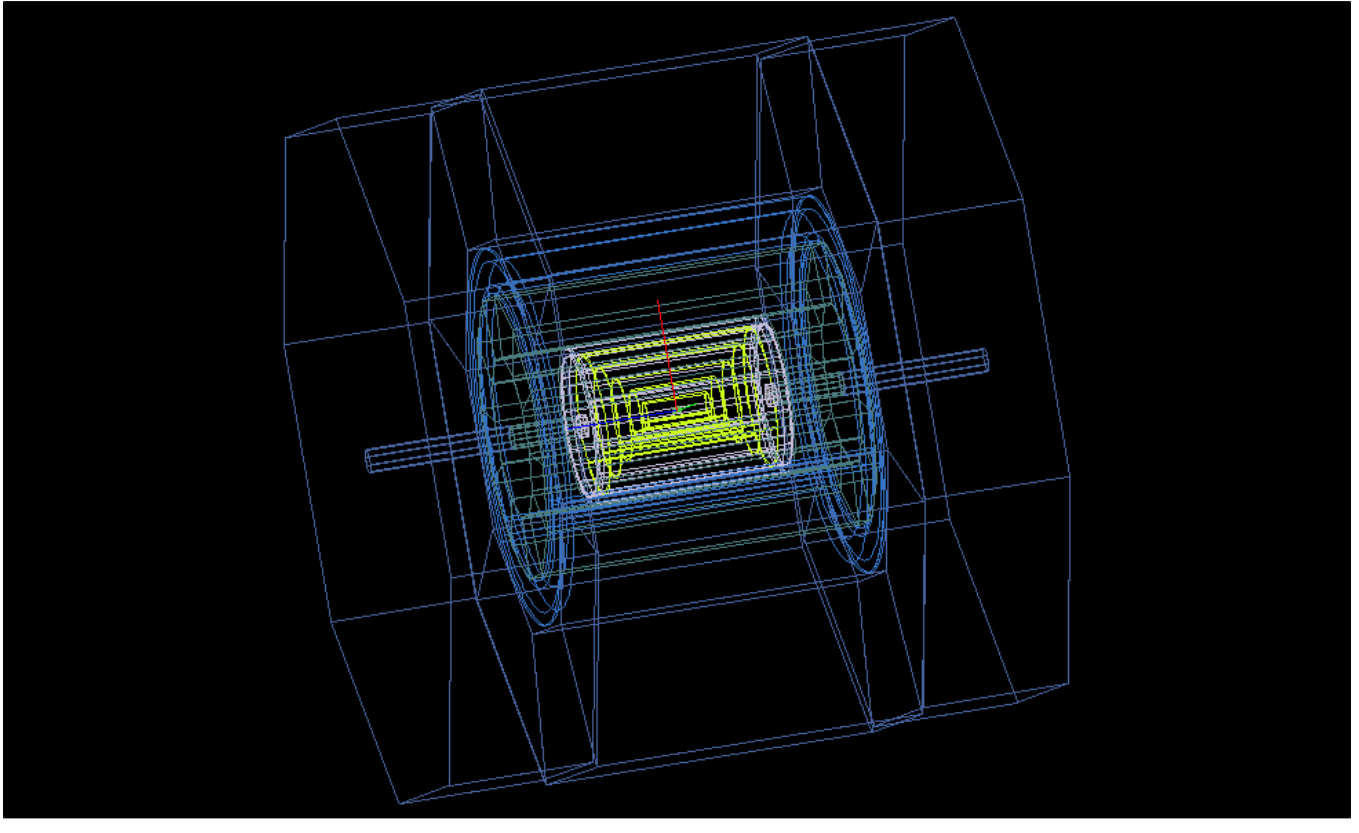

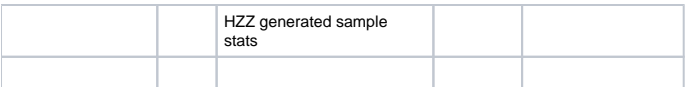

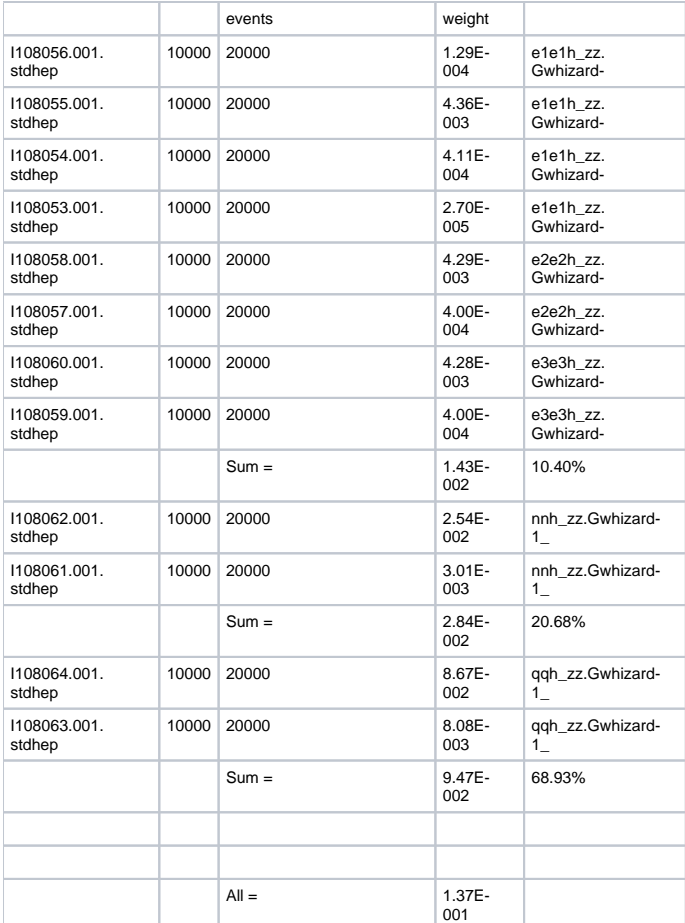

Mass of lepton pair with mass closest to mZ:

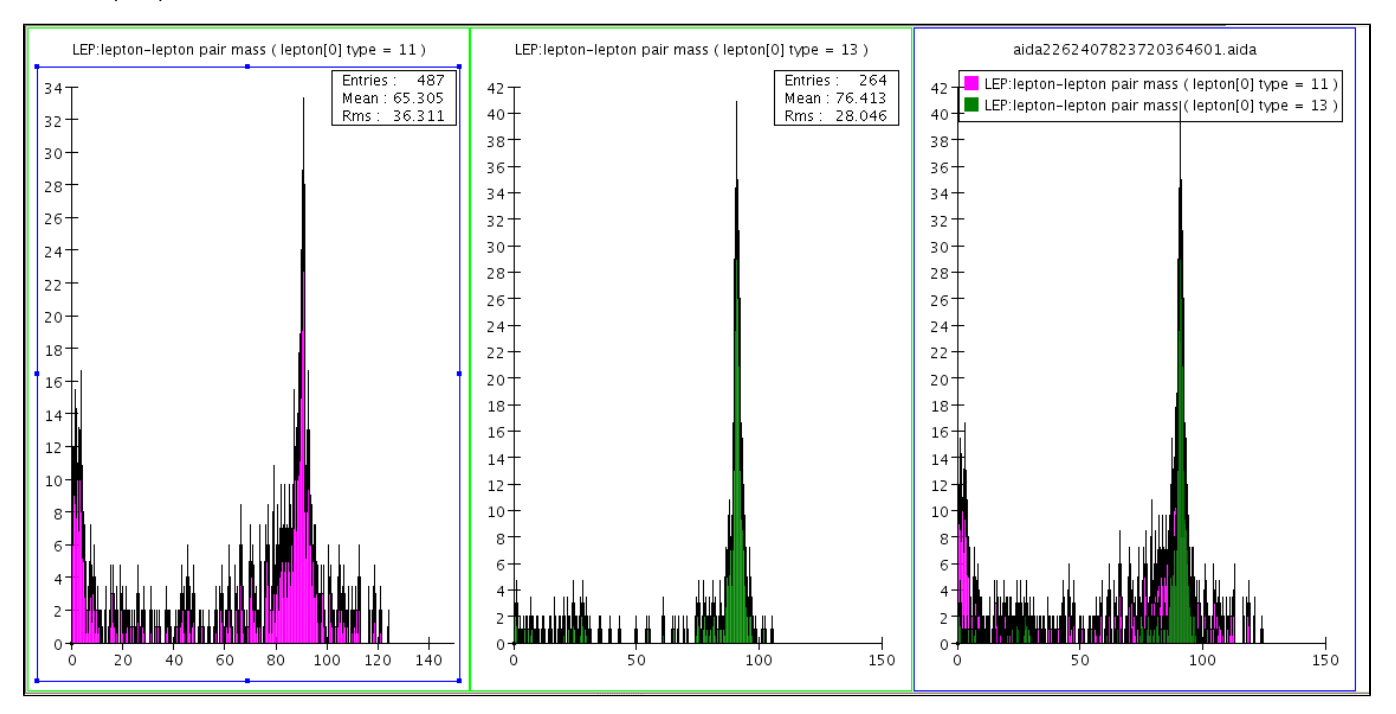

The following also shows the jet pair mass for those that have mass closest to mW:

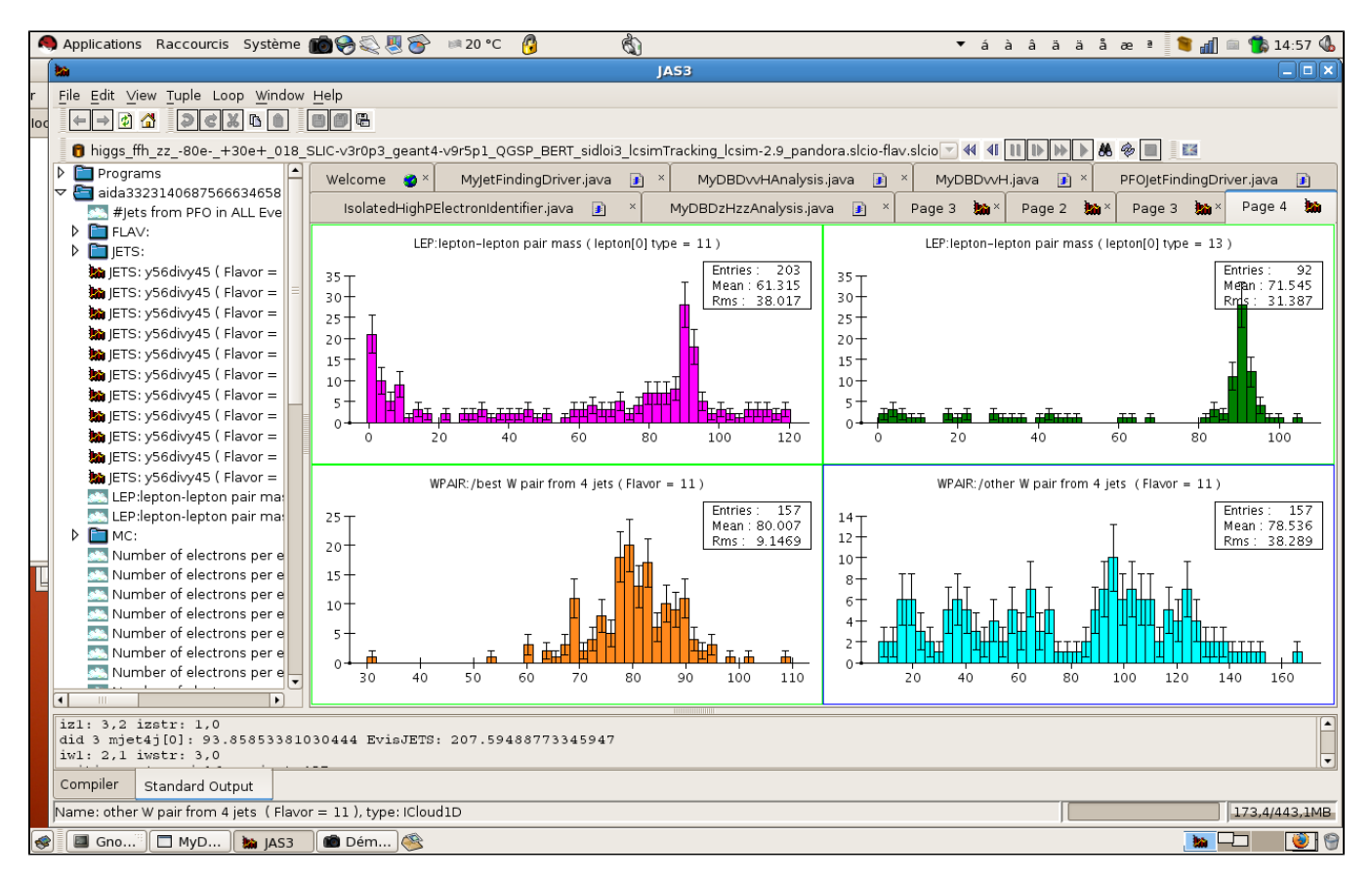

Note: Compared to last week plots and tables there was also a simple programming error which I've already fixed.

## <span id="page-11-0"></span>Performance of different MVA options:

BEFORE

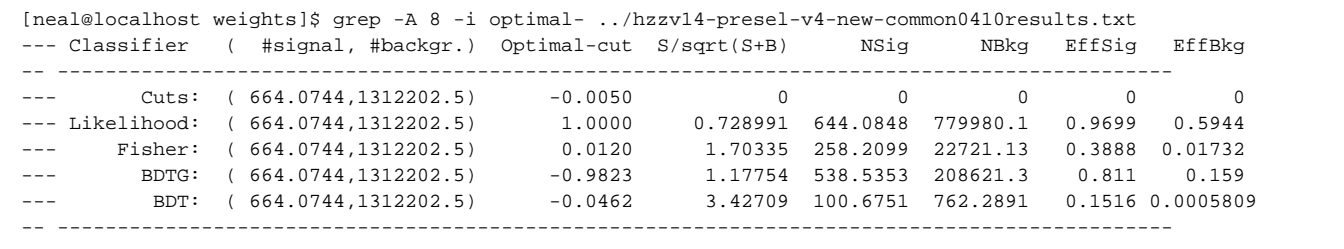

**NOW:**

 if ((fp = fopen("HZZ-TMVA-vars-ffh\_zz\_all\_SM\_background\_+80e-\_-30e+-v6-mini.txt","r"))==NULL) exit(0); [neal@localhost test]\$ source storeresultsHZZv4.sh hzz-withlep-withmW-n2-Mhiggspresel-plusptntrkp8g16y34nvtx --- ================================================================================================== --- Classifier ( #signal, #backgr.) Optimal-cut S/sqrt(S+B) NSig NBkg EffSig EffBkg --- -------------------------------------------------------------------------------------------------- --- Cuts: (1035.8644, 1196975) -0.0050 0 0 0 0 0 --- Likelihood: (1035.8644, 1196975) 1.0000 1.66886 315.8824 35510.98 0.3049 0.02967 --- Fisher: (1035.8644, 1196975) 0.0047 2.38122 586.8862 60157.76 0.5666 0.05026 --- BDTG: (1035.8644, 1196975) -0.9795 2.625 293.8675 12238.81 0.2837 0.01022 --- BDT: (1035.8644, 1196975) -0.0427 4.9889 146.0711 711.2005 0.141 0.0005942 --- --------------------------------------------------------------------------------------------------  $\overline{\phantom{a}}$ 

BDT plots:

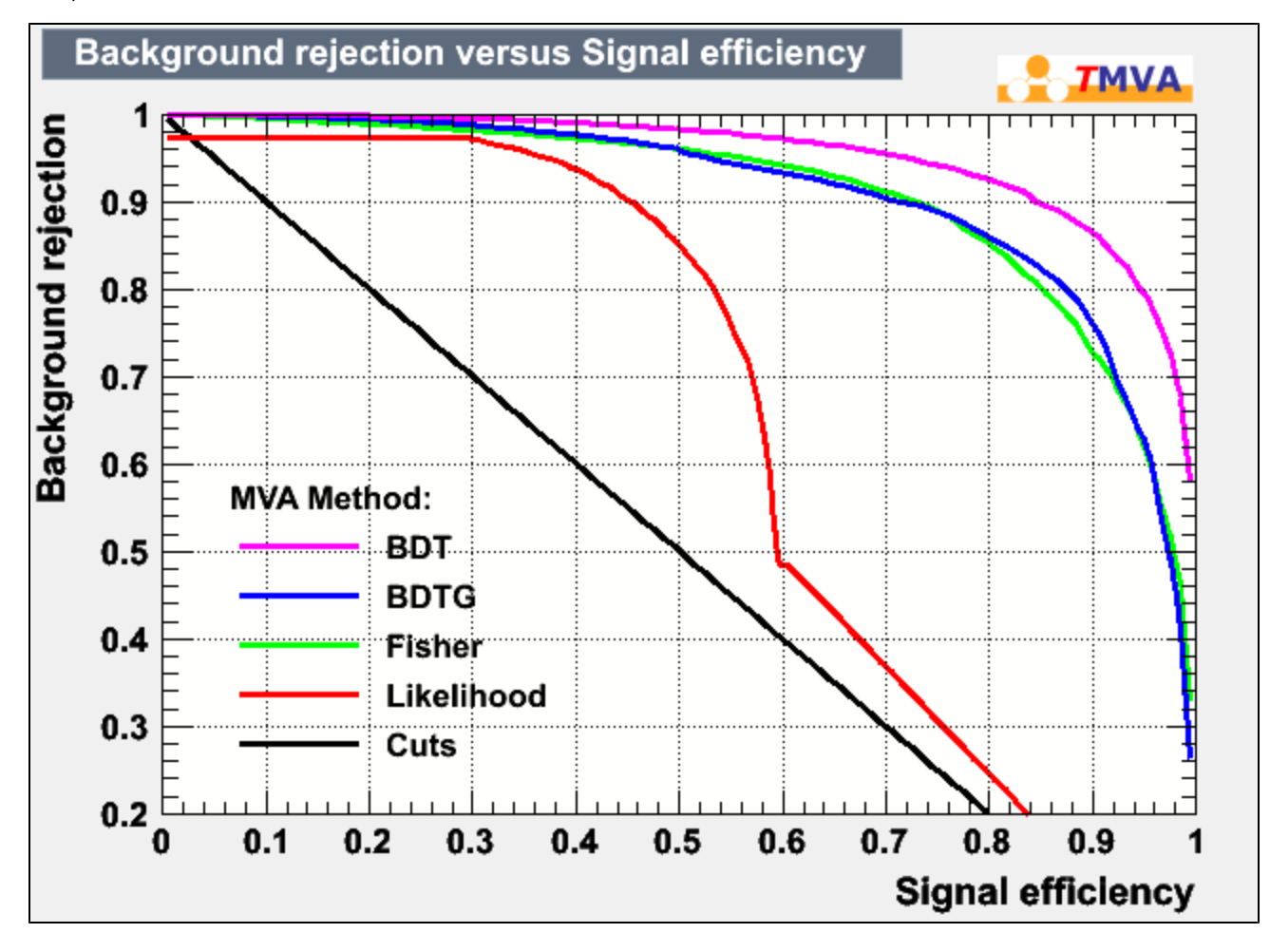

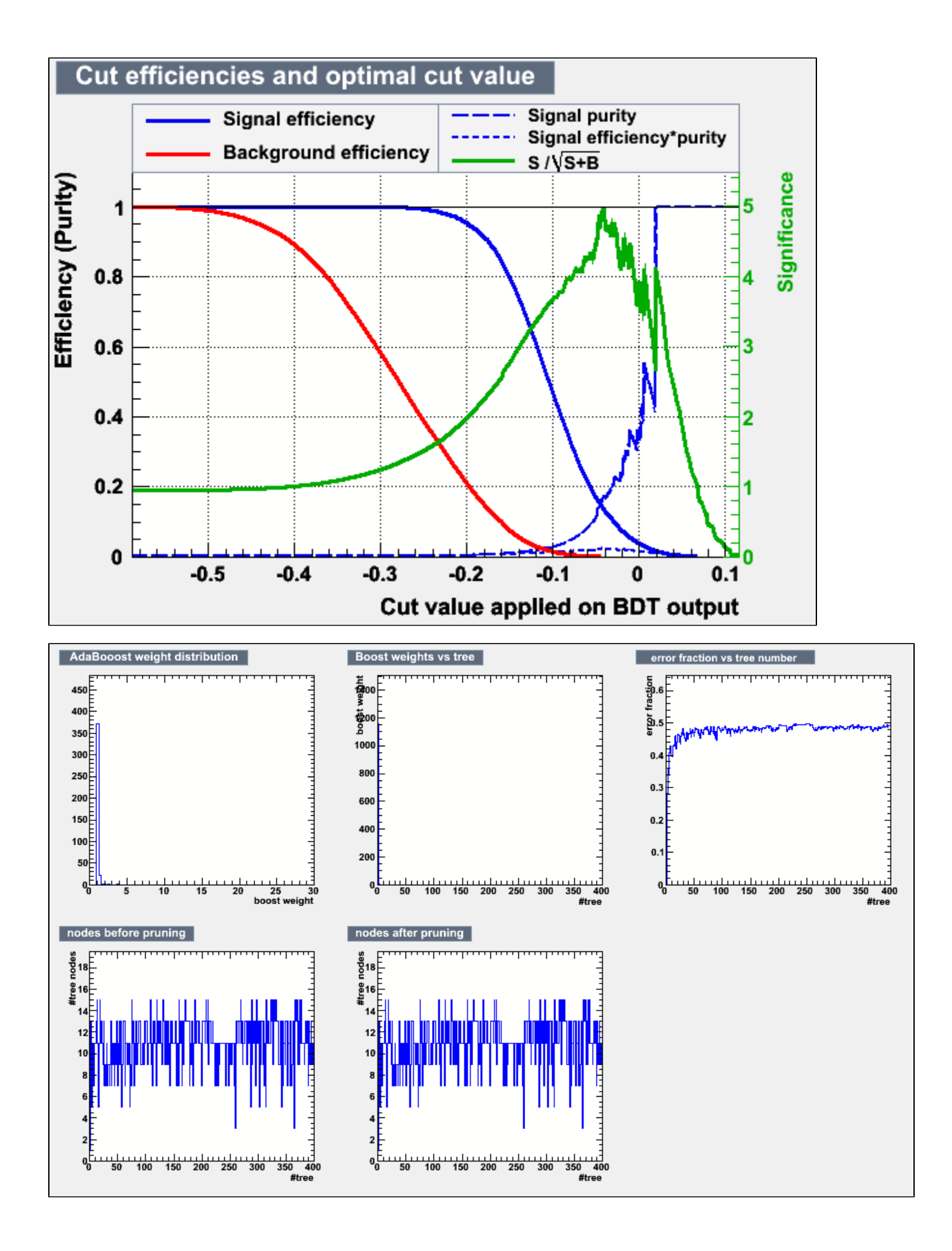

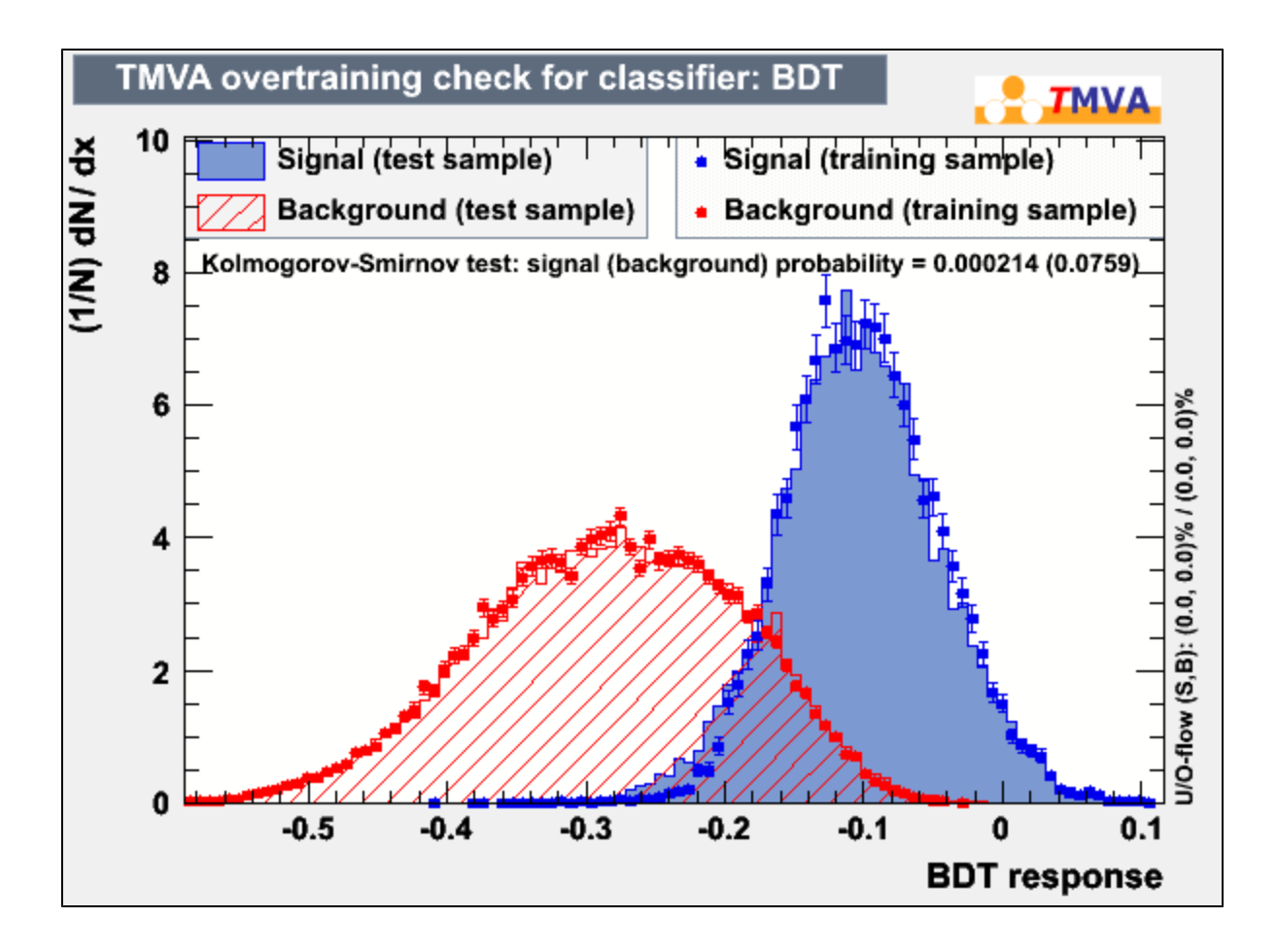

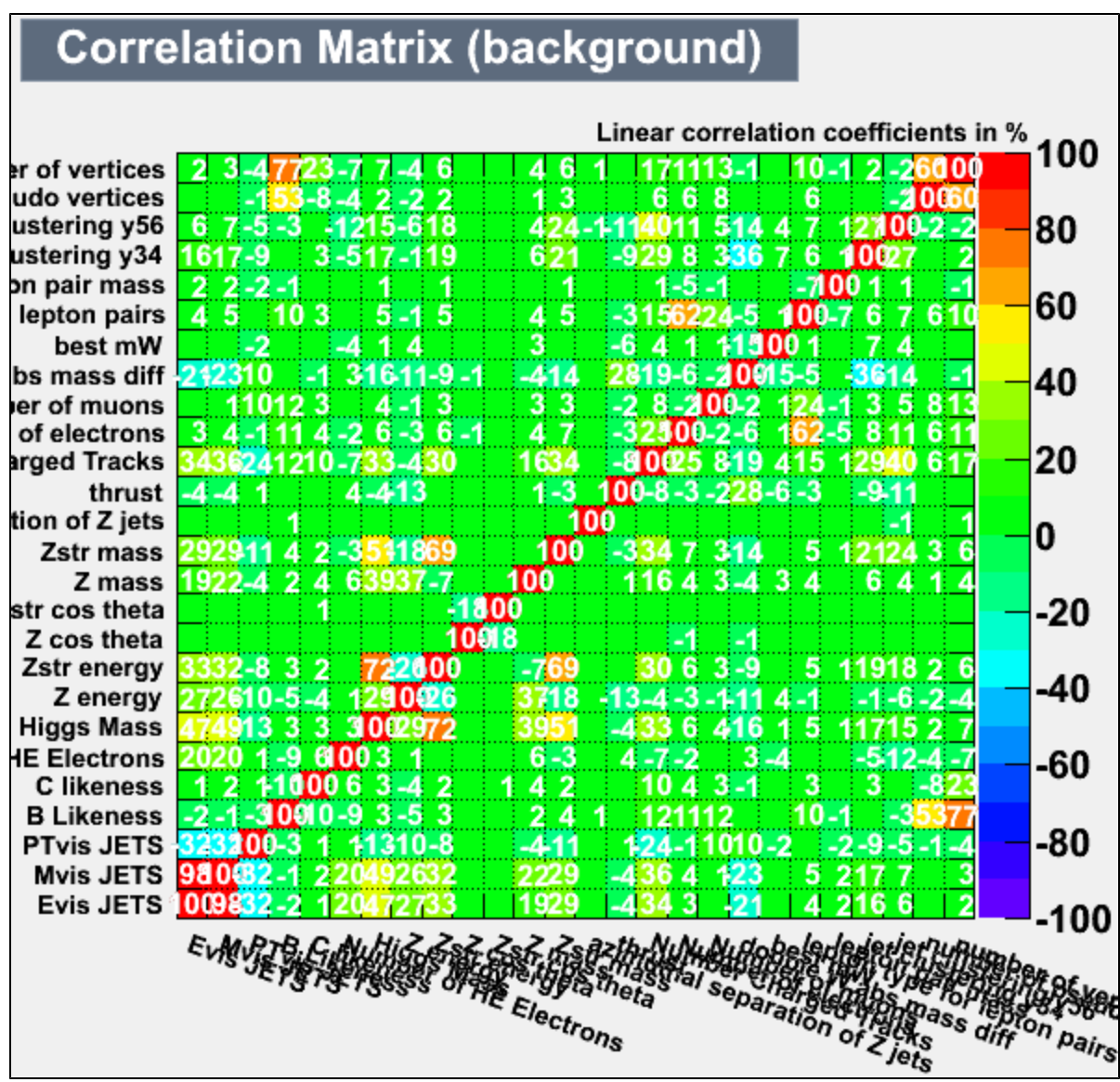

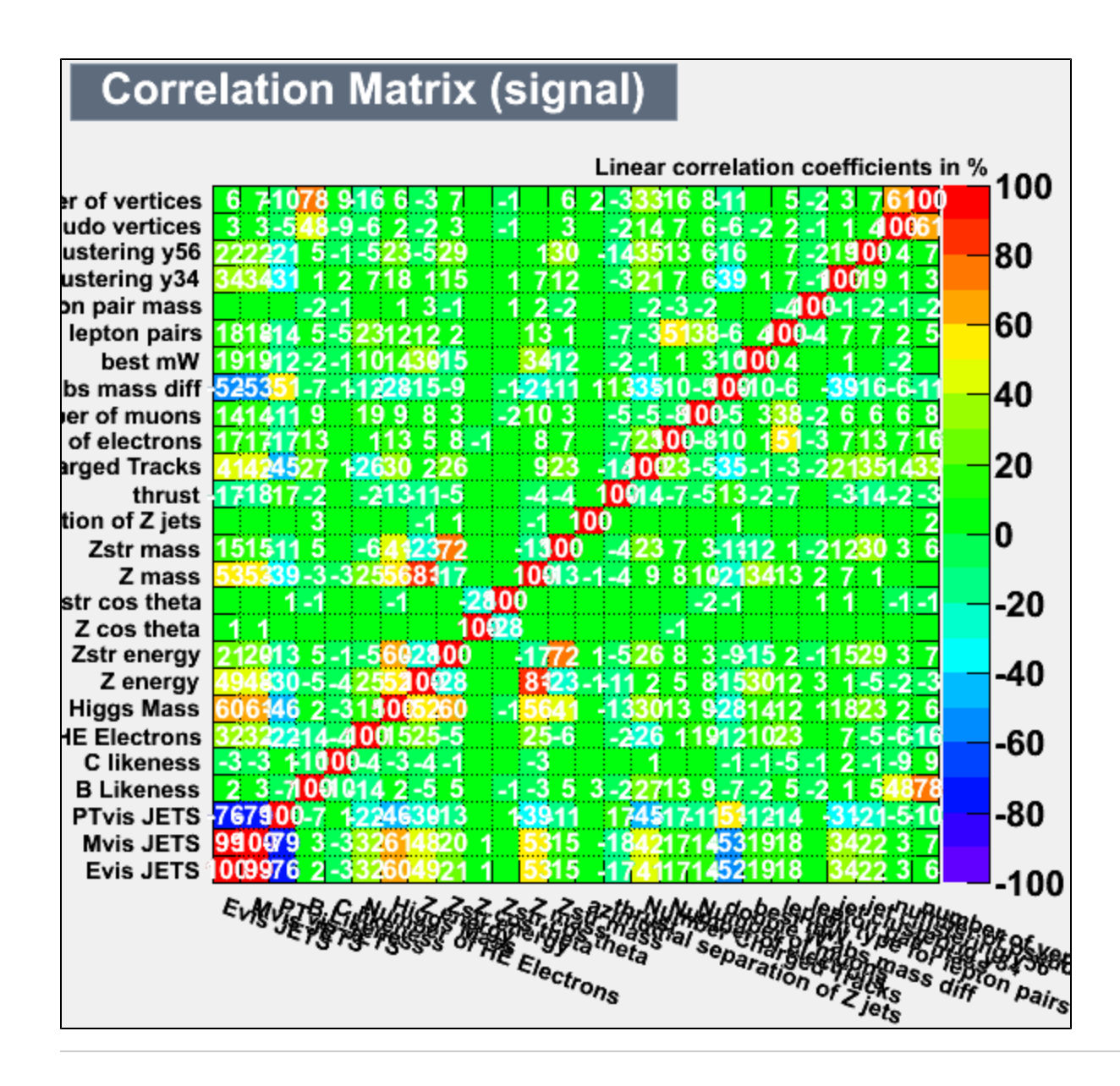

<span id="page-16-0"></span>Cut table for BDT: (NEW)NEW:

 cuts\_\_ (Cut Name ): all others 2f 4f 6f aa 1f 3f 5f q e+mu tau nu Signif. cut #0 (all ): 7.769e+07 625000 14507062 1019938 0 54073784 0 7464875 0 948 91 45 262 0.15 Delta(sig\*BR) = 6.548594 +/- 0.046879 cut #1 (y34>0.y34>0. ): 7.705e+07 625000 14449800 1018312 0 53568784 0 7387500 0 947 91 45 262 0.15 Delta(sig\*BR) = 6.523157  $+/-$  0.046724 cut #2 (95.<hmass<140. 95.<hmass<140. ): 1.257e+07 150000 10264438 825238 0 387992 0 938000 0 901 86 43 213 0.35 Delta(sig\*BR) = 2.854636 +/- 0.021075 cut #3 (25.<PTvisJETS<70 PTvisJETS no cut ): 5.637e+06 25000 4545812 744212 0 8750 0 312125 0 866 84 37 180 0.49 Delta(sig\*BR) = 2.033046 +/- 0.015436 cut #4 (nTrks>5 nTrks>5 ): 3.826e+06 0 2957175 679838 0 8750 0 179500 0 866 81 36 176 0.59 Delta(sig\*BR) = 1.688536 +/- 0.012688 cut #5 (jetthrust no cut jetthrust < 0.98 ): 3.826e+06 0 2957175 679838 0 8750 0 179500 0 866 81 36 176 0.59 Delta(sig\*BR) = 1.688536 +/- 0.012688 cut #6 (ej1<120. ej1<120. ): 2.144e+06 0 1480162 539312 0 8750 0 114500 0 844 78 35 176 0.77 Delta(sig\*BR) = 1.292336 +/- 0.009952 cut #7 (MVA ): 9.252e+02 0 50 712 0 0 0 0 0 79 27 3 53 5.35 Delta  $(sig*BR) = 0.186991$  +/- 0.010382

## <span id="page-17-0"></span>Remaining backgrounds: (NEW)

```
$ sed 's/\lq, /, /g' zzhpassing.dat | awk '{if (NF==18) print $3, $7, $15}' | sort -n | uniq -c | awk '{if (NF==4)
aa += ( $1 * $4); print  $1 * $4" \t~ $0} END{print "Sum of weights = "aa}' | sort -k 1,1 -n
Sum of weights = 762,512,5 1 106561 4f_sz 12,500000
12,5 1 106564 4f_sw 12,500000
12,5 1 106573 4f_zz 12,500000
12,5 1 106580 4f_zz 12,500000
12,5 1 106607 2f_z_ 12,500000
25 2 106551 4f_ww 12,500000
25 2 106562 4f_sz 12,500000
37,5 3 106575 4f_zz 12,500000
37,5 3 106608 2f_z_ 12,500000
50 4 106578 4f_ww 12,500000
62,5 5 106572 4f_sz 12,500000
100 8 106574 4f_zz 12,500000
125 10 106577 4f_ww 12,500000
237,5 19 106576 4f_zz 12,500000 <----
```
#### <span id="page-17-1"></span>Plans:

- just noticed that the preselection nTrks cut is on the PFO count and not the #charged tracks distribution shown so I will switch to using the charged tracks count in the preselection
- may still be able to do better with the leptonic Z decay selection
- high evis events with well reconstructed leptonic Z decays and a clear 6 jet topology (using y56 cut)

write report